# **Quickbooks Student Trial Edition**

If you ally dependence such a referred Quickbooks Student Trial Edition ebook that will have enough money you worth, acquire the agreed best seller from us currently from several preferred authors. If you desire to droll b launched, from best seller to one of the most current released.

You may not be perplexed to enjoy all books collections Quickbooks Student Trial Edition that we will enormously offer. It is not with reference to the costs. Its more or less what you need currently. This Quickbooks Stude be in the course of the best options to review.

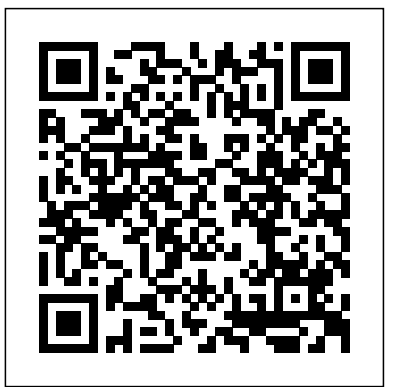

#### QuickBooks® in the Classroom

QuickBooks online offers a free trial of 30 days. After the trial, you will have to pay to access the premium membership. Apart from free unlimited cloud storage, QuickBooks offers a wide range of features with its online subscription. You can download and use the desktop version of QuickBooks for free.

#### Intuit Education: Home

Toggling between QuickBooks editions 4 Integrating QuickBooks with other products 5 Using QuickBooks Pro Student Trial Edition 6 About the exercise file 6 QuickStart Tips 7 Teaching methodology and methods 7 Instructor preparation 8 Student prerequisites 8 Lesson 1: Getting started 9 Lesson objectives 11 Lesson objectives 12 Supporting materials 12 Download a trial of QuickBooks Desktop

Many students don't have the skills they need to prosper in the 21st century. Intuit Education is committed to helping students develop the skills they need to be prepared for jobs in an innovation economy. We do this through real-world tools like TurboTax, Mint, and QuickBooks, as well as our design thinking methodology called Design for ...

Under QuickBooks Online, select Students. Fill out the registration form and select Verify and Continue. If you see the Welcome to Intuit Education page, you've already verified your eligibility. You can skip to step 3 below and activate your student trial. Otherwise, continue to step **Learn how to download a trialversion of QuickBooks Desktop. If you'd like to try** 2. Step 2: Verify your eligibility

## **QuickBooks**

Here's how to unlock your free license and register to QuickBooks student trial: Go to Intuit Education Program, then click Register. Under Choose your software, select Looking for QuickBooks Desktop. Select Students, then fill out the registration form; Click Verify and Continue. Welcome to Intuit Education page displays; Please refer to this link for the verification process: Register and activate a QuickBooks Online student trial.

#### Intuit Education Canada: Registration

If the trial expires before both classes end, uninstall the expired trial and then reinstall using the other key. Remember: For best results, uninstall and then reinstall! How do I use the QuickBooks trial software with my Payroll Accounting textbook? Refer to your "Payroll Accounting" student resource center or eLab course for guidance.

## *QuickBooks 2015 « Product Support | EMC Publishing, LLC*

Registering, Downloading, and Installing QuickBooks Software H of QuickBooks Desktop 2020 QuickBooks Enterprise Accountant QuickBooks Desktop | US Tutorial QuickBooks Trial Download QuickBooks 2020 - Elroy Jones QuickBooks Online Contractors Quickbook - register for your free trial @Intuit @QuickBooks@ *Download QuickBooks Desktop 2017 for free 30 trial of Account* **for bookkeepers (Quickbooks Online ProAdvisor training)** Quickb quickbooks pro 2020 *How to download and install QuickBooks 18.0 | 2020 |* How to download quickbooks pro 10 speak khmer | How to install quickbooks pro 10 speak kh Desktop: What's The Difference? How to use QUICKBOOKS ( How to install QuickBooks 2019 Full Activate<del>Quickbooks 2020</del> T Microsoft Excel 01 Payroll Part 1 - How to enter data and create QuickBooks Enterprise Accountants 2019 Lifetime Registration to use QuickBooks, FREE.

As of January 14, 2020, Microsoft will no longer be providing security updates or support for PCs running Windows 7. If you are still using Windows 7, Microsoft recommends upgrading to Windows 10 to stay secure.

## QuickBooks for Students and Educators

QuickBooks Online 2020 - Full Tutorial*Invoicing Multiple Students QuickBooks Online 2020* - Full Tutorial*Invoicing Multiple Stude* How to download and install QuickBooks Desktop QuickBooks ( *started* QuickBooks Desktop Journal Entries Owner Withdrawals QuickBooks

The Student Trial Edition of QuickBooks allows you to use the sosoftware card is a license number and a product number. You will QuickBooks 2015 via the Internet. During the process, you will be product number.

QuickBooks Desktop before you buy it, you can downlo you're looking for a trial of QuickBooks Online, see our Download 30-day trials of QuickBooks Desktop ... *QuickBooks 2018 Student Trial Link*

## *Register and install a QuickBooks Desktop student trial*

QuickBooks Desktop for Students . Register to get your free license today! Company. About Intuit; Investor Relations; Corporate Citizenship; Partner with Intuit; Strategic Sourcing; Contact Us; Accessibility; For Individuals. TurboTax; QuickBooks Self-Employed; Mint; For Set Up Plus Account 30 Day Free Trial Small Business ...

## **Register and activate a QuickBooks Online student trial**

Students can simulate a business or start a real one with a 5-month trial of QuickBooks Desktop (Windows PC only). They'll learn to track income and expenses all in one place and manage company files with ease. Just download QuickBooks Desktop to your school's computer lab or directly onto your students' PCs. ProFile.

#### *How to Download Free QuickBooks Desktop Trial For Students of This Class*

**How to Try QuickBooks Online for FREE***QuickBooks Tutorial: QuickBooks 2020 Course for Beginners (QuickBooks Desktop)* how to download quickbooks 2020 for free | quickbooks 2020 free download full method | digiskills

Quickbook - register for your free trial @Intuit @QuickBooks @ IntuitBrad*Download QuickBooks Desktop 2017 for free* 3 FREE certification for bookkeepers (Quickbooks Online Pro download with crack download quickbooks pro 2020 *How | 2020 | How to download quickbooks pro 10 speak khmer* speak khmer QuickBook Online vs. QuickBooks Desktop: W QUICKBOOKS ONLINE

How to install QuickBooks 2019 Full ActivateQuickbooks 20 Enter Bills Microsoft Excel 01 Payroll Part 1 - How to enter data and create formulas

## **QuickBooks**

#### QuickBooks

*Intuit Education: QuickBooks Desktop Student Signup* Students at accredited academic institutions are eligible for a onemonth trial of QuickBooks Desktop. College, University, and Tra form below to confirm eligibility and unlock your free license for please have your teacher complete the educator registration. Quickbooks Student Trial Edition

Students at accredited academic institutions are eligible for a and a five-month trial of QuickBooks Desktop. College, Uni please complete the form below to confirm eligibility and un Desktop. High School students, please have your teacher com Quickbooks Student Discount | Online or Desktop: FREE *How to Download Free QuickBooks Desktop Trial For Students of This Class* How to Try QuickBooks Online for FREE*QuickBooks Tutorial: QuickBooks 2020 Course for Beginners (QuickBooks Desktop)* how to download quickbooks 2020 for the form of  $\alpha$ 

download full method | digiskills

Registering, Downloading, and Installing QuickBooks Software 5-Month Trial of QuickBooks Desktop 2020 QuickBooks E Registration How to Install QuickBooks Desktop | US Tuto download and install a trial copy of QuickBooks 2020 - Elro

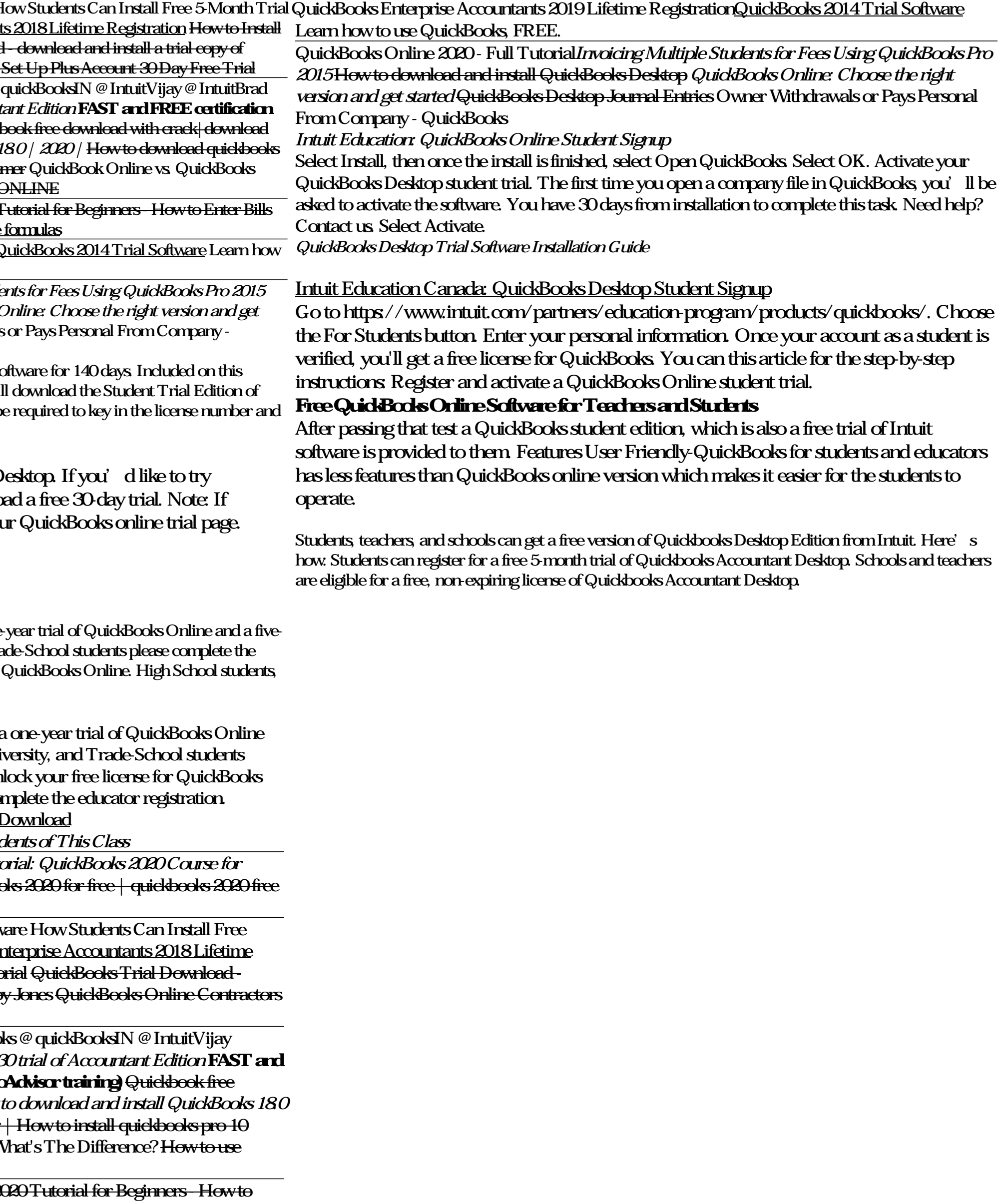